## Microsoft Word 2016

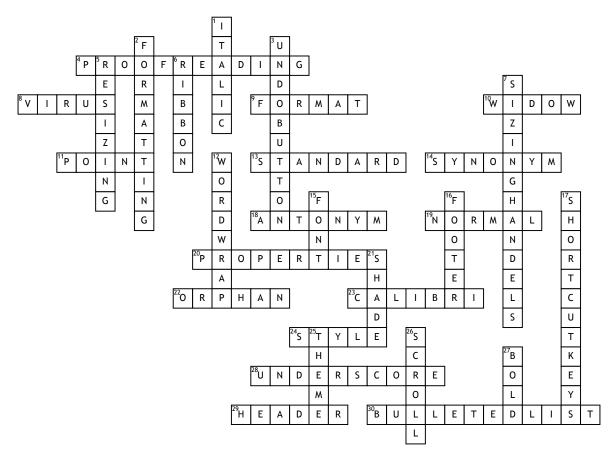

## <u>Across</u>

- 4. Looking for errors
- 8. Computer program that can
- damage files and programs
- 9. To change the appearance of
- 10. The last line of a paragraph by
- itself at the top of a page
- 11. Font size measurement, 1/72 of an inch

13. Properties that contain file details including date created/changed, statistics, and file size

- 14. A word with a similar meaning
- **18.** A word with an opposite meaning
- 19. Default style in Word
- 20. Details about a file

22. The first line of a paragraph at the bottom of a page

23. Default font for body text

- 24. Named group of formatting characteristics
- 28. Prints with an underscore "\_" below each character
- 29. Text and/or graphics printed at the top of each page

30. Series of paragraphs or statements, each beginning with a bullet

Down

- **1.** Text with a slanted appearance
- 2. Process of changing the way characters appear
- 3. Allows you to cancel your recent commands(s) or actions(s)
- 5. Increasing or reducing the size of a graphic

6. Where are the tabs, groups and commands located?

7. Small squares and circles on a selection rectangle

**12.** Allows you to type words in a paragraph continually

**15.** Another name for typeface

16. Text and/or graphics printed at the bottom of each page

**17.** Can make typing more efficient because your hands are on the keyboard 21. Colored area behind text or

graphics

25. Set of unified formats for fonts, colors and graphics

26. Moving portions of the screen into and out of sight

27. Characters that appear somewhat thicker and darker than other characters